# **cronapi.dateTime.Operations.getYear**

### Obter ano da data

Obtém de uma data a informação referente ao ano.

## Parâmetros de Entrada

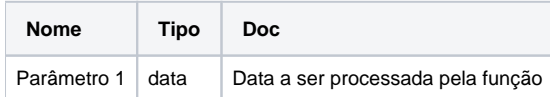

### Retorno

Retorna a representação de um objeto do tipo inteiro.

#### Compatibilidade

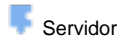

**Cliente** 

### Exemplo 1

A função abaixo extrai da data atual apenas a informação referente ao ano e atribui a variável **ano**. Esta valor é exibido através da função **Exibir Notificação.** 

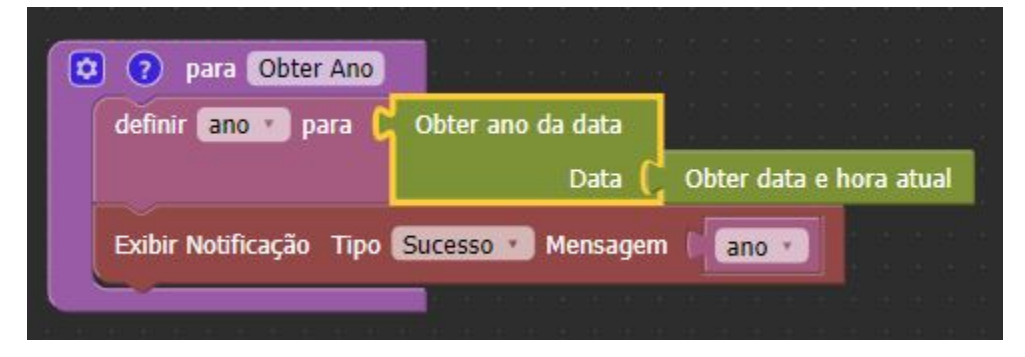